**Pantallas** 

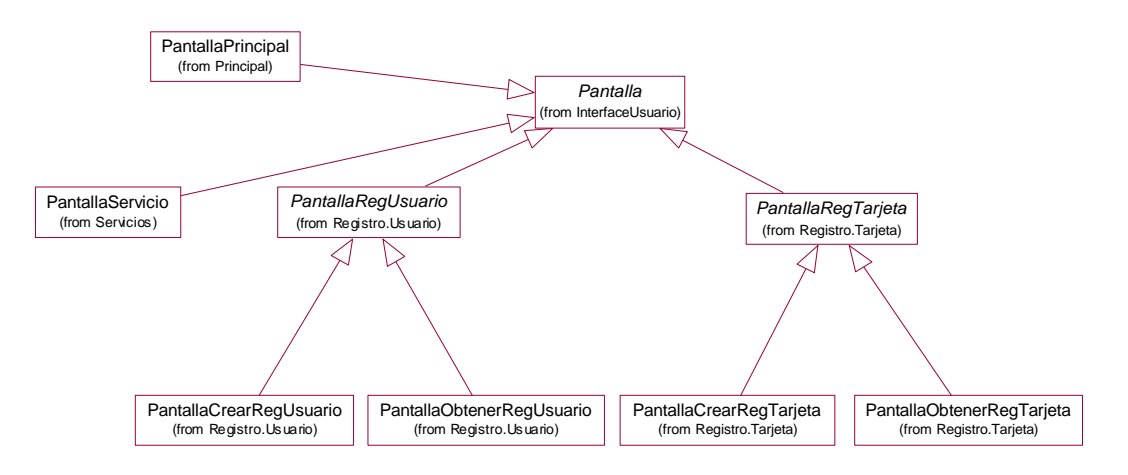

**Manejadores**

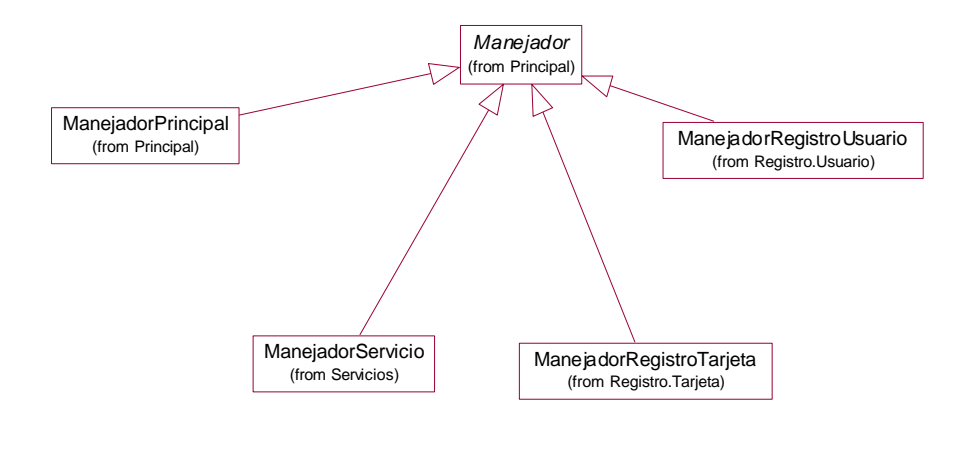

**Datos**

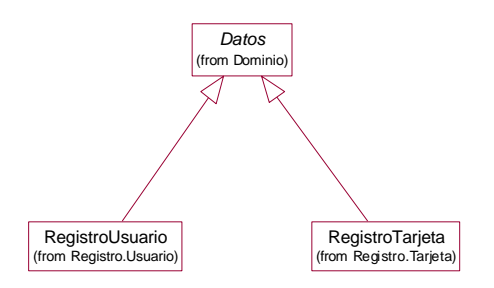